## SAP ABAP table S38E {ABAP Editor}

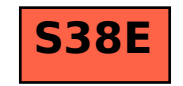